## *Σεμινάριο Microsoft PowerPoint 2010*

*Με το Microsoft PowerPoint, μπορείτε να σχεδιάσετε καταπληκτικές παρουσιάσεις με κείμενο, γραφικά, φωτογραφίες, βίντεο, εφέ κίνησης και άλλα πολλά. Μόλις δημιουργήσετε την παρουσίασή σας στο PowerPoint, μπορείτε, στη συνέχεια, να την παρουσιάσετε στην τάξη, να τη μοιραστείτε με άλλους, να την παρουσιάσετε από απόσταση μέσω του web ή να κάνετε κοινή χρήση των αρχείων με άλλα άτομα.*

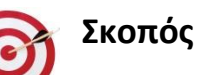

Σκοπός του Σεμιναρίου είναι η εξοικείωση με τις Βασικές Λειτουργίες και το Περιβάλλον της Εφαρμογής Παρουσιάσεων MS PowerPoint

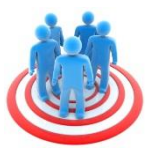

## **Το σεμινάριο ενδιαφέρει**

Το Σεμινάριο απευθύνεται σε αρχάριους χρήστες που δεν διαθέτουν ιδιαίτερες γνώσεις σχετικές με τις Παρουσιάσεις αλλά και σε εξοικειωμένους χρήστες που θέλουν να βελτιώσουν τις γνώσεις και δεξιότητες τους ώστε να εκμεταλλεύονται αποτελεσματικότερα τις δυνατότητες και τα χαρακτηριστικά της Εφαρμογής Παρουσιάσεων MS PowerPoint 2010.

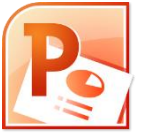

## **Συνοπτικό πρόγραμμα σεμιναρίου**

- Βασικές λειτουργίες και περιβάλλον εφαρμογής
- Χειρισμός παρουσιάσεων
- Περιβάλλον της εφαρμογής παρουσιάσεων
- Βοηθητικές λειτουργίες
- Σχεδίαση παρουσίασης
- Πρότυπα σχεδίασης και υπόδειγμα διαφανειών
- Διαχείριση Διαφανειών
- Επεξεργασία κειμένου και εικόνων
- Αντικείμενα
- Οργανογράμματα
- Αντιγραφή, μετακίνηση, διαγραφή αντικειμένων
- Αντιγραφή, μετακίνηση, διαγραφή διαφανειών
- Προβολή παρουσίασης και εκτυπώσεις
- Αποθήκευση σε μορφή PowerPoint και σε μορφή PDF
- Δημιουργία ιστορίας/παραμυθιού με την ενσωμάτωση : oΑρχείου ήχου από PowerPoint ή από υπολογιστή
	- oΕισαγωγή βίντεο και εικόνων
	- oΗχογράφηση